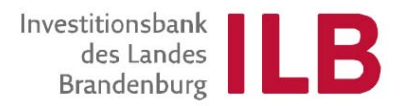

# Hinweise des Ministeriums für Infrastruktur und Landwirtschaft des Landes Brandenburg zur Erstellung des Investitionskonzeptes vom 15. Februar 2010

Richtlinie des Ministeriums für Ländliche Entwicklung, Umwelt und Verbraucherschutz über die Gewährung von Zuwendungen für einzelbetriebliche Investitionen in landwirtschaftlichen Unternehmen (Förderzeitraum 2007-2013)

#### **Grundsätze allgemein**

Die Terminologie des Konzeptes basiert auf dem BMELV-Jahresabschluss. Das Konzept beinhaltet folgende Seiten:

- 1a/1b Ausstattung des Unternehmens mit Produktionsfaktoren Struktur der wirtschaftlichen Tätigkeit Ermittlung des Arbeitskräfteaufwandes - ergänzend Anlage 1
- 2a/2b Wirtschaftliche Entwicklung des Unternehmens auf Grundlage von Ist-Werten der letzten Jahresabschlüsse
	- 3 Investitionsmaßnahmen und Finanzbedarf
		- a nach Ziffer I der Richtlinie
		- b nach Ziffer II
		- c nach Ziffer III
	- 4 Finanzierung der Investitionsmaßnahmen und Kapitaldienst - ergänzend Anlage 2
	- 5 Gesamtdarstellung Finanzbedarf/Finanzierung

Die Seiten 1b sowie 2b sind zur Antragstellung nicht relevant.

Im Investitionskonzept ist als Ist-Jahr das letzte abgeschlossene Wirtschaftsjahr vor Antragstellung einzugeben. Das Ziel-Jahr wird automatisiert vorgetragen. Antragsteller ohne Pflicht zur Vorwegbuchführung bzw. neu gegründete Unternehmen führen eine Planungsrechnung durch. Hier ist als Ist-Jahr das erste Wirtschaftsjahr nach Antragstellung zu kalkulieren.

Grundsätzlich sind nur Eingaben in die gelb unterlegten sowie grün gepunkteten Felder möglich.

#### **Seite 1**

#### **Betriebsflächen**

In den Zeilen 9 bis 17 sind alle Flächen des Unternehmens, die im Eigentum stehen und/oder gepachtet werden, anzugeben.

## **Produktionsstruktur/Arbeitskräftebedarf**

In den Zeilen 20 bis 49 sind sämtliche im Unternehmen vorhandenen Produktionszweige nach Umfang, Ertrags- bzw. Leistungsniveau und Arbeitskräftebedarf anzugeben. Dabei ist nicht relevant, ob in den einzelnen Bereichen eine Förderung beantragt wird.

Grundsätzlich muss der Arbeitszeitaufwand je Produktionseinheit auf Basis der aktuellen Daten für die Betriebsplanung des Kuratoriums für Technik und Bauwesen in der Landwirtschaft e. V. (KTBL) ermittelt werden. Die verwendete Ausgabe sowie die KTBL-Seite sind anzugeben. Bei bedeutenden Abweichungen zu den Standarddaten ist eine Erläuterung beizufügen.

Alle nicht auf Seite 1a erfassbaren Produktionszweige können in Anlage 1 erfasst werden. Die Summe wird automatisiert auf Seite1a übernommen.

Sollte eine Kalkulation mit KTBL-Daten in Einzelfällen auf Grund sehr spezifischer Produktionszweige nicht möglich sein, sind tatsächlich im Unternehmen vorhandene Ist-Werte zu kalkulieren.

Die Ermittlung des Arbeitskräftebedarfs erfolgt automatisiert und bezieht sich auf Vollarbeitskräfte. Vom Antragsteller sind ergänzend die tatsächlich vorhandenen Arbeitskräfte anzugeben.

# **Seite 2**

Die Seite 2 ermöglicht die Analyse der Daten aus der Vorwegbuchführung. Diese entsprechen der Gewinn- und Verlustrechnung des BMVEL-Jahresabschlusses. Diese Angaben aus den Vorjahren sind mit den Kennziffern für die zu erwartende Wirtschaftlichkeit des Unternehmens nach Abschluss aller Investitionsmaßnahmen in der Spalte Zieljahr zu ergänzen.

In die gelb unterlegten Felder sind die Ertrags- bzw. Aufwandskennziffern ohne Vorzeichen einzutragen. Ausnahmen bilden die Zeilen 10 und 25. In Zeile 10 ist die tatsächliche Bestandsveränderung mit dem entsprechenden Vorzeichen anzugeben. In Zeile 25 ist das ausgewiesene Finanzergebnis mit dem entsprechenden Vorzeichen einzugeben. Die Zinsen in Zeile 26 sind generell mit negativem Vorzeichen zu versehen.

Der Personalaufwand in Zeile 16 sowie die Entnahmen in Zeile 39 sollen mit den Angaben zu den Arbeitskräften aus Seite 1 korrespondieren.

In Zeile 48 wird für das Ist-Jahr das ordentliche Ergebnis plus Personalaufwand je AK automatisiert ermittelt. Diese Kennziffer wird herangezogen zur Prüfung der Einhaltung der jeweils gültigen Prosperitätsgrenze gemäß Ziffer I der Richtlinie.

Die Kennziffern in den Zeilen 49 bis 52 werden automatisiert unter Berücksichtung der Daten aus Seite 4 ermittelt und werden zur Beurteilung der Kapitaldienstfähigkeit des Antragstellers herangezogen.

# **Seite 3**

Die Seite 3 ist unterteilt in die Teilseiten a, b, und c je nach Beantragung von Maßnahmen der Richtlinienziffern I, II sowie III.

Im ersten Abschnitt der Seite sind Schwerpunkte und Ziele der beantragten Investitionen anzugeben.

Hauptinhalt der Seite 3 ist die Darstellung des Finanzbedarfs für alle durchzuführenden Investitionen, wobei in der letzten Spalte die förderfähigen Beträge ermittelt werden. Der Finanzbedarf ist auch für Maßnahmen darzustellen, die nicht zur Förderung beantragt werden. Alle baulichen Investitionen sind einschließlich Baunebenkosten aufzuführen.

Die Seite 3 enthält neben der Ermittlung des Finanzbedarfs folgende Hilfsrechnungen:

- − Ermittlung des Betreuungsaufwandes
- − Darstellung der allgemeinen Aufwendungen sowie Ermittlung des prozentualen Anteils dieser Kennzahl am förderfähigen Investitionsvolumen

Bei Erstellung von Seite 3c - Diversifizierung ist zu beachten, dass hier bei der Direktvermarktung nur Nicht-Anhang I–Erzeugnisse förderfähig sind.

## **Seite 4**

In den Zeilen 1 bis 38 wird die Finanzierung der auf Seite 3 dargestellten Investitionsmaßnahmen aufgeführt. Die Summe der Finanzierungsmittel muss dem Finanzbedarf aus den Seiten 3 entsprechen.

In die Aufzählung der Finanzierungsmittel fließen auch die beantragten Zuwendungen.

Bei der Aufführung der Darlehen ist der Anteil für die Vorfinanzierung der beantragten Zuwendung abzusetzen.

Der Subventionswert wird von der Bewilligungsbehörde ermittelt.

In den Zeilen 41 bis 48 wird der in Anlage 2 ermittelte Kapitaldienst bis zum Zieljahr dargestellt. Bei der Eingabe der der Darlehen in die Anlage 2 kann in der ersten Spalte zwischen **A** - Annuitätendarlehen sowie **T** - Tilgungsdarlehen gewählt werden.

## **Seite 5**

Seite 5 des Investitionskonzeptes stellt eine Zusammenführung der Eingaben auf den Seiten 3 und der Seite 4 dar. Hier sind keine Eingaben durch den Antragsteller erforderlich.